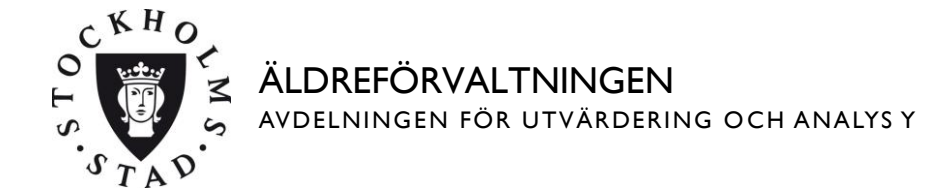

## **Analys**

## **Anvisningar**

Avsnittet nedan ska innehålla en analys av nämndens hela verksamhet utifrån ett konkurrensutsättningsperspektiv och skall övergripande visa hur nämnden avser arbeta för att uppnå av KF fastställda mål, som att säkerställa verksamhetens kvalitet samt att mindre aktörer ges möjlighet att konkurrera. Om det enligt nämndens uppfattning finns verksamheter som inte kan upphandlas ska motiven för detta redovisas. Nämnden ska också kommentera vald starttidpunkt för upphandlingsprojekten. Tips: Använd tabbknappen (eller uppåt- och nedåtpil) för att förflytta dig mellan fälten i formuläret. Det går endast att skriva text i de avsedda rutorna i denna mall. Du kan inte ändra övrig text.

Skriv text här

## **Egenregianbud**

**Anvisningar** 

Redovisa inom vilka verksamhetsgrenar egenregianbud kommer att utarbetas.

Skriv text här

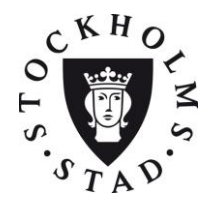

 $\frac{\Delta}{2}$ 

ÄLDREFÖRVALTNINGEN AVDELNINGEN FÖR UTVÄRDERING OCH ANALYS Y

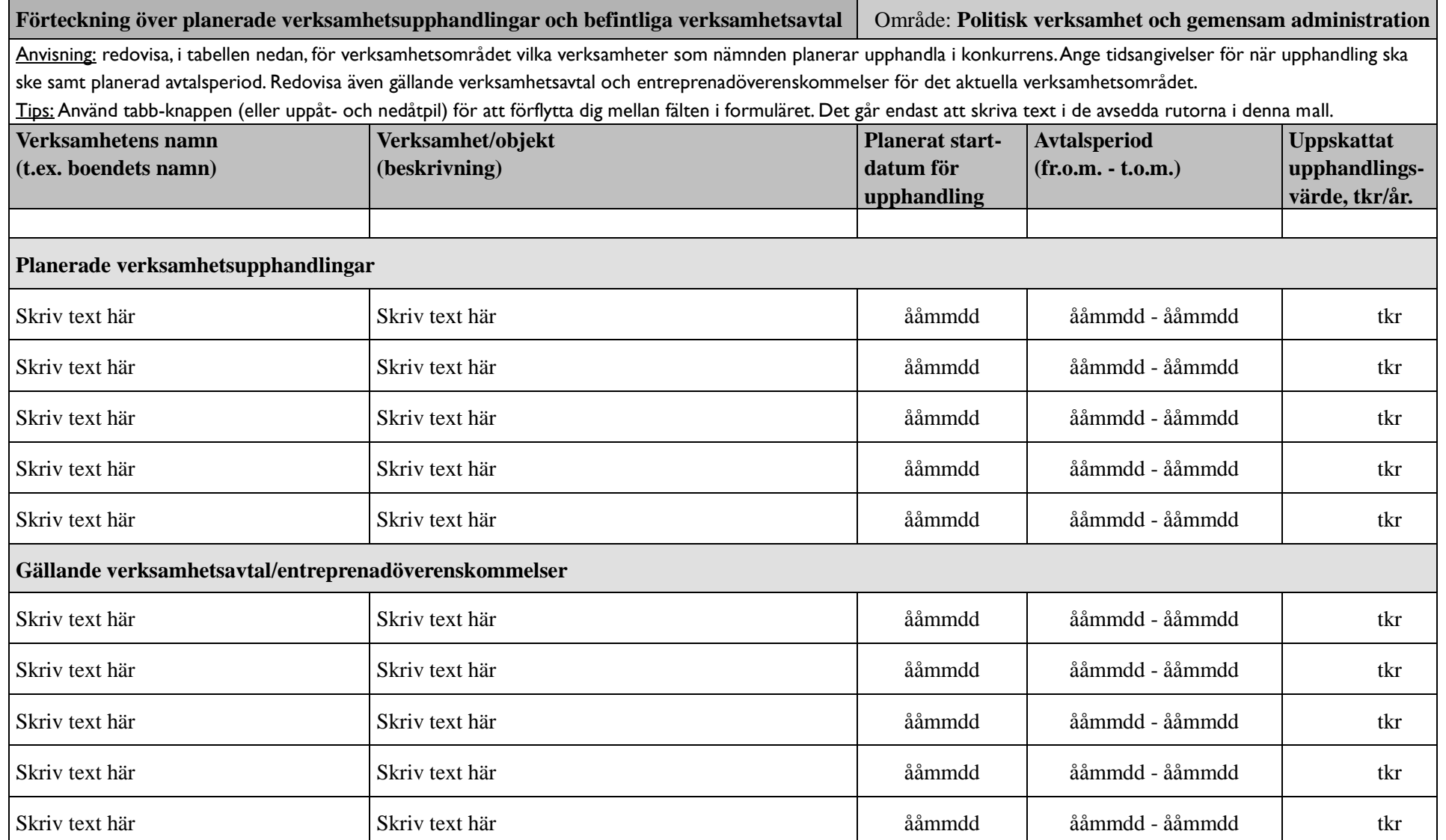

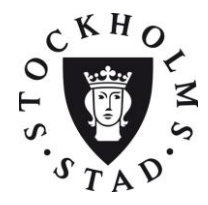

ÄLDREFÖRVALTNINGEN AVDELNINGEN FÖR UTVÄRDERING OCH ANALYS Y

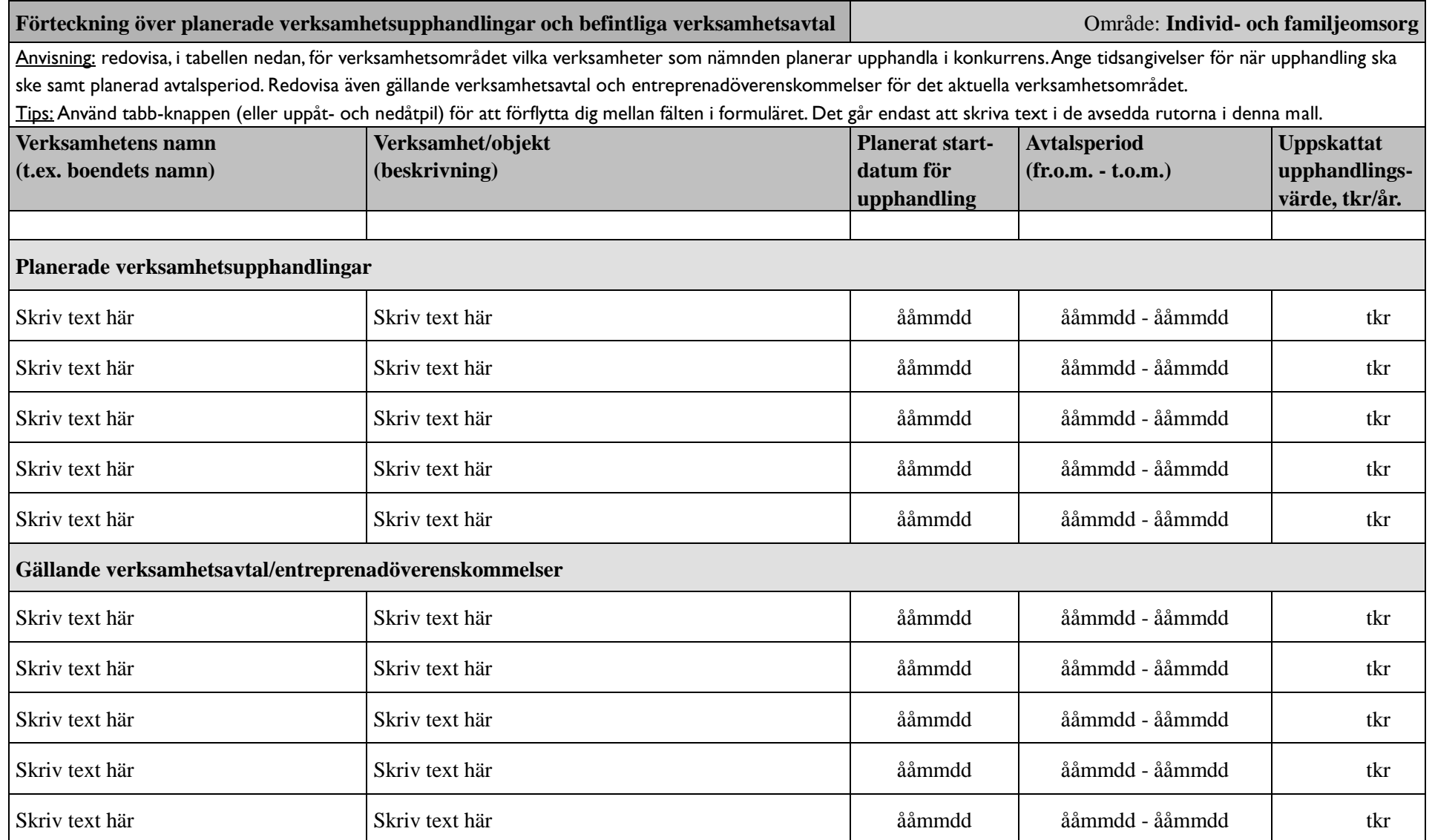

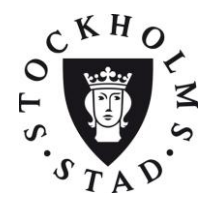

ÄLDREFÖRVALTNINGEN AVDELNINGEN FÖR UTVÄRDERING OCH ANALYS Y

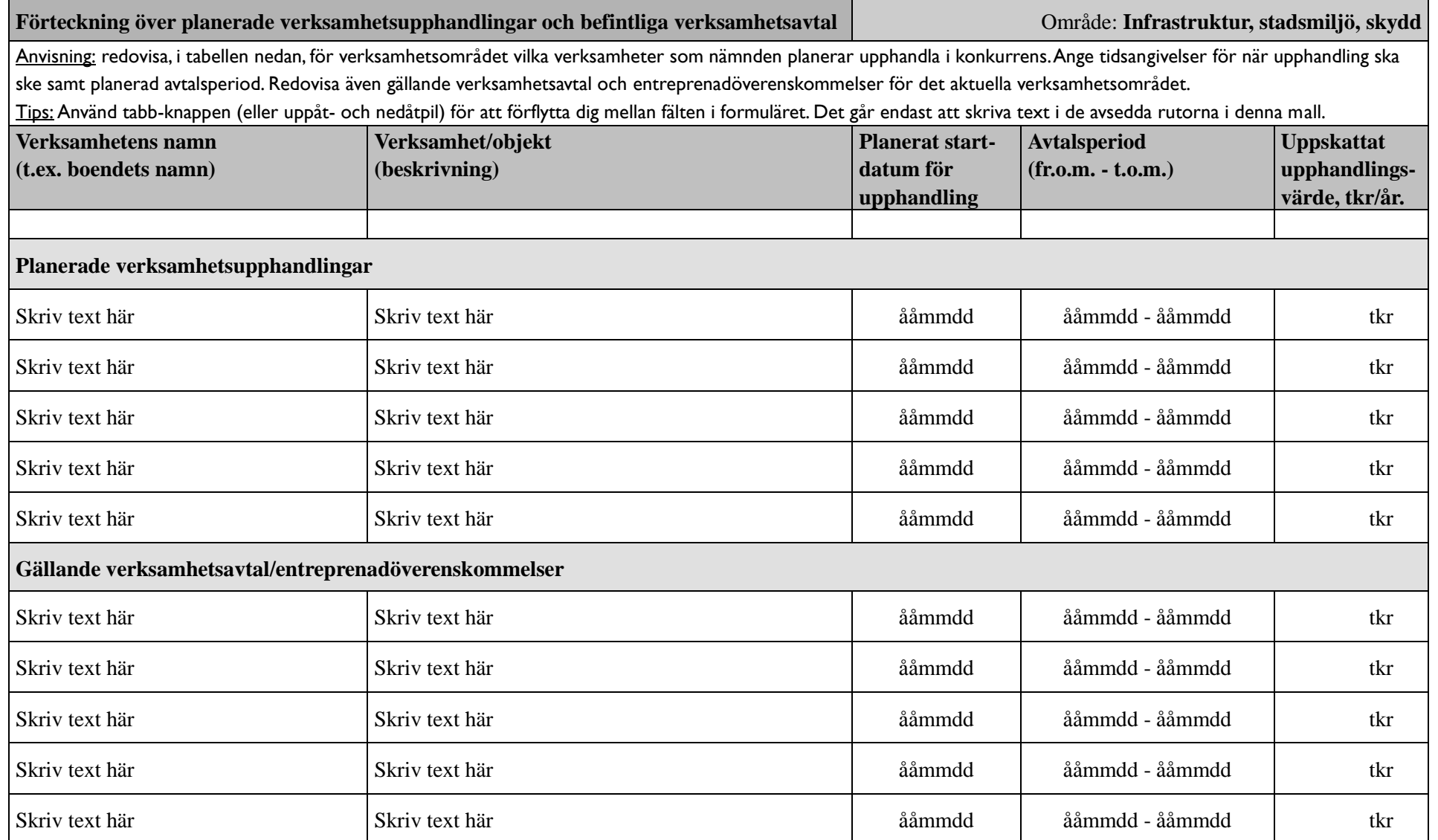

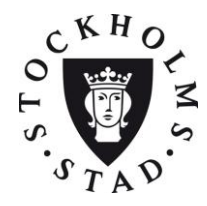

ÄLDREFÖRVALTNINGEN AVDELNINGEN FÖR UTVÄRDERING OCH ANALYS Y

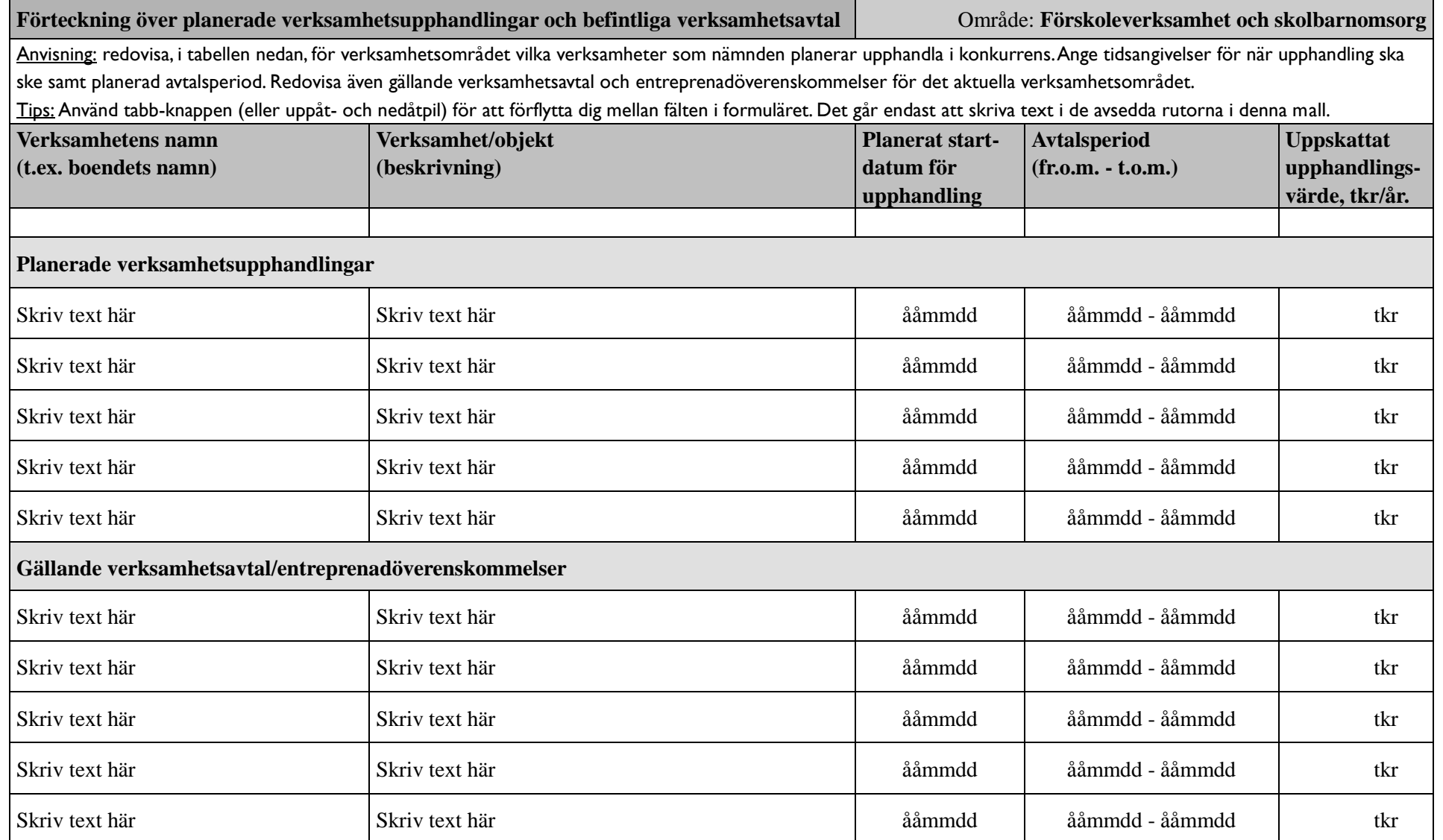

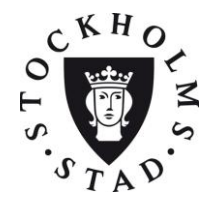

ÄLDREFÖRVALTNINGEN AVDELNINGEN FÖR UTVÄRDERING OCH ANALYS Y

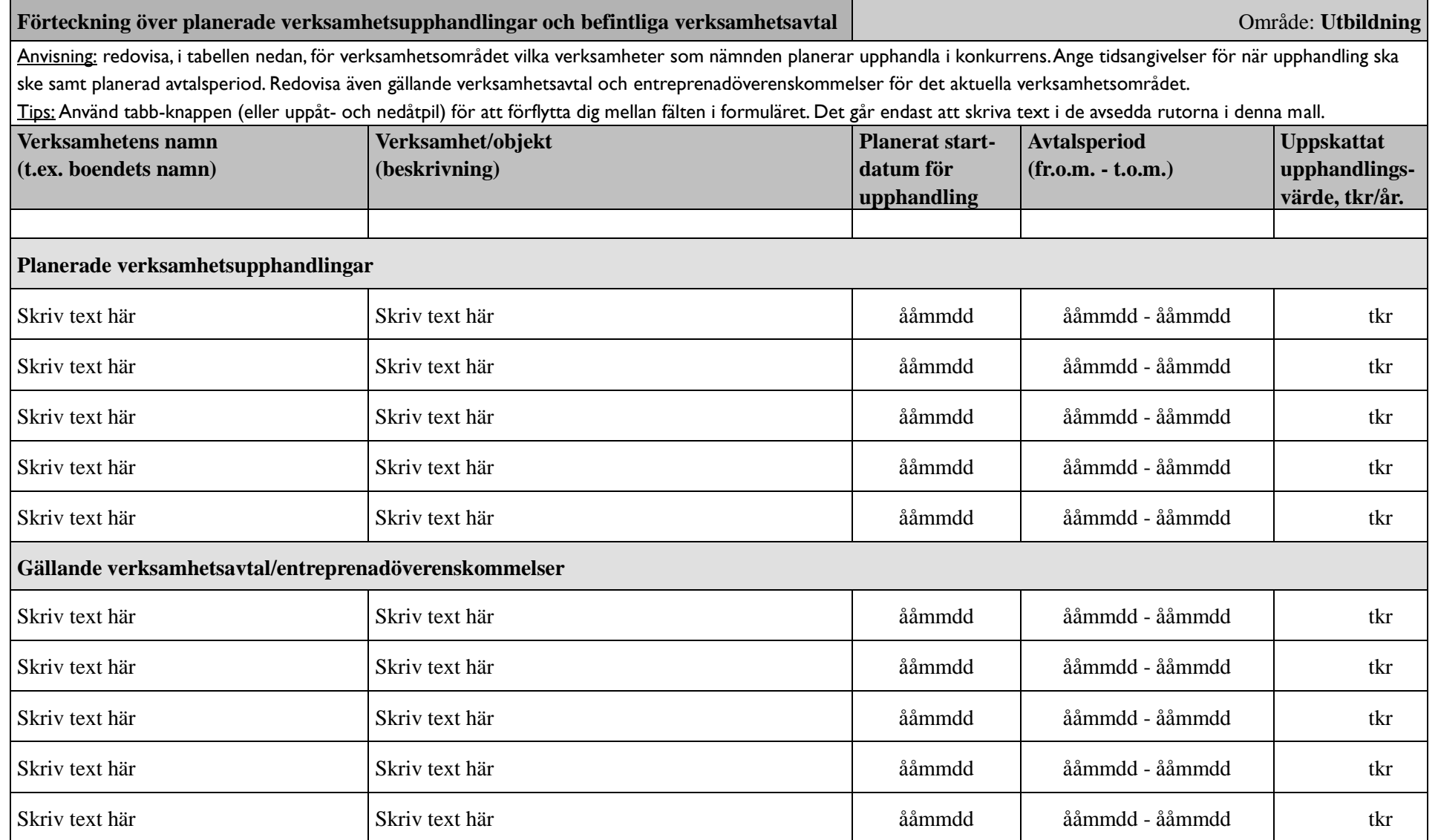

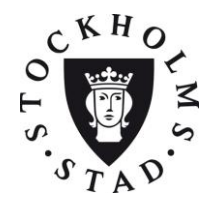

ÄLDREFÖRVALTNINGEN AVDELNINGEN FÖR UTVÄRDERING OCH ANALYS Y

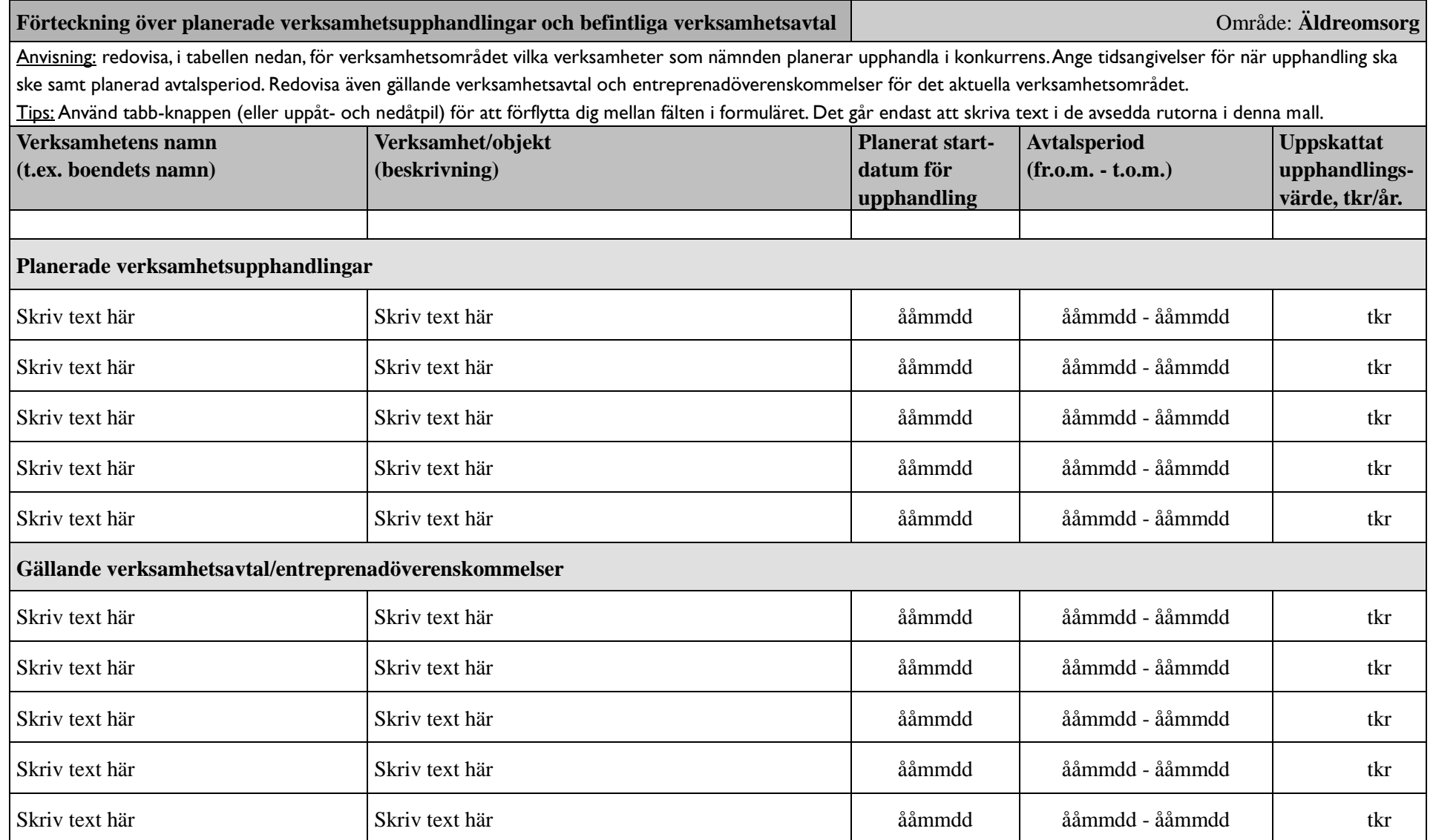

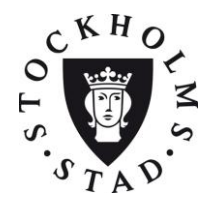

ÄLDREFÖRVALTNINGEN AVDELNINGEN FÖR UTVÄRDERING OCH ANALYS Y

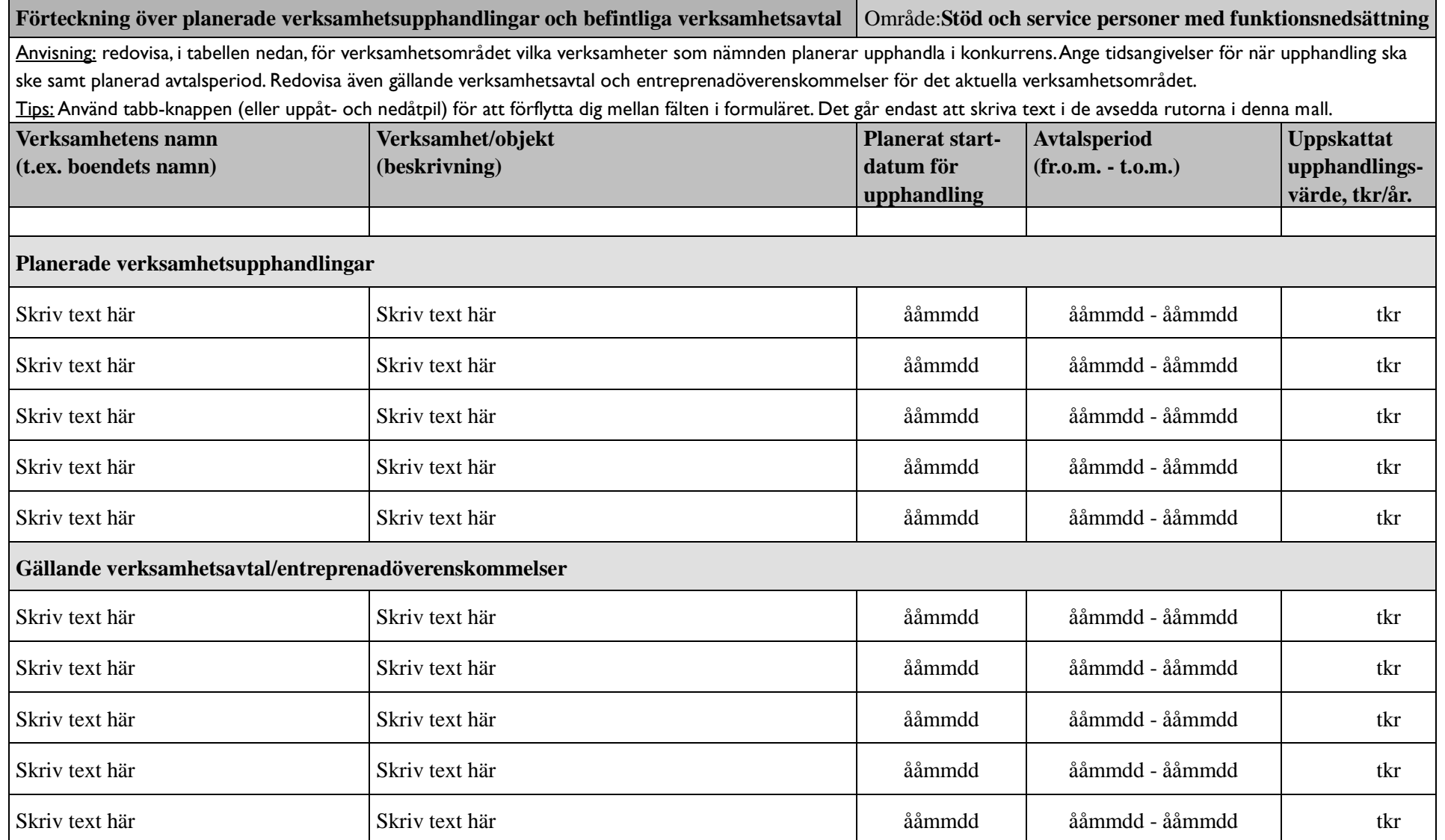

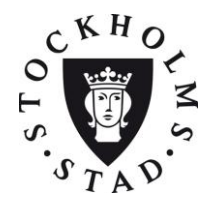

ÄLDREFÖRVALTNINGEN AVDELNINGEN FÖR UTVÄRDERING OCH ANALYS Y

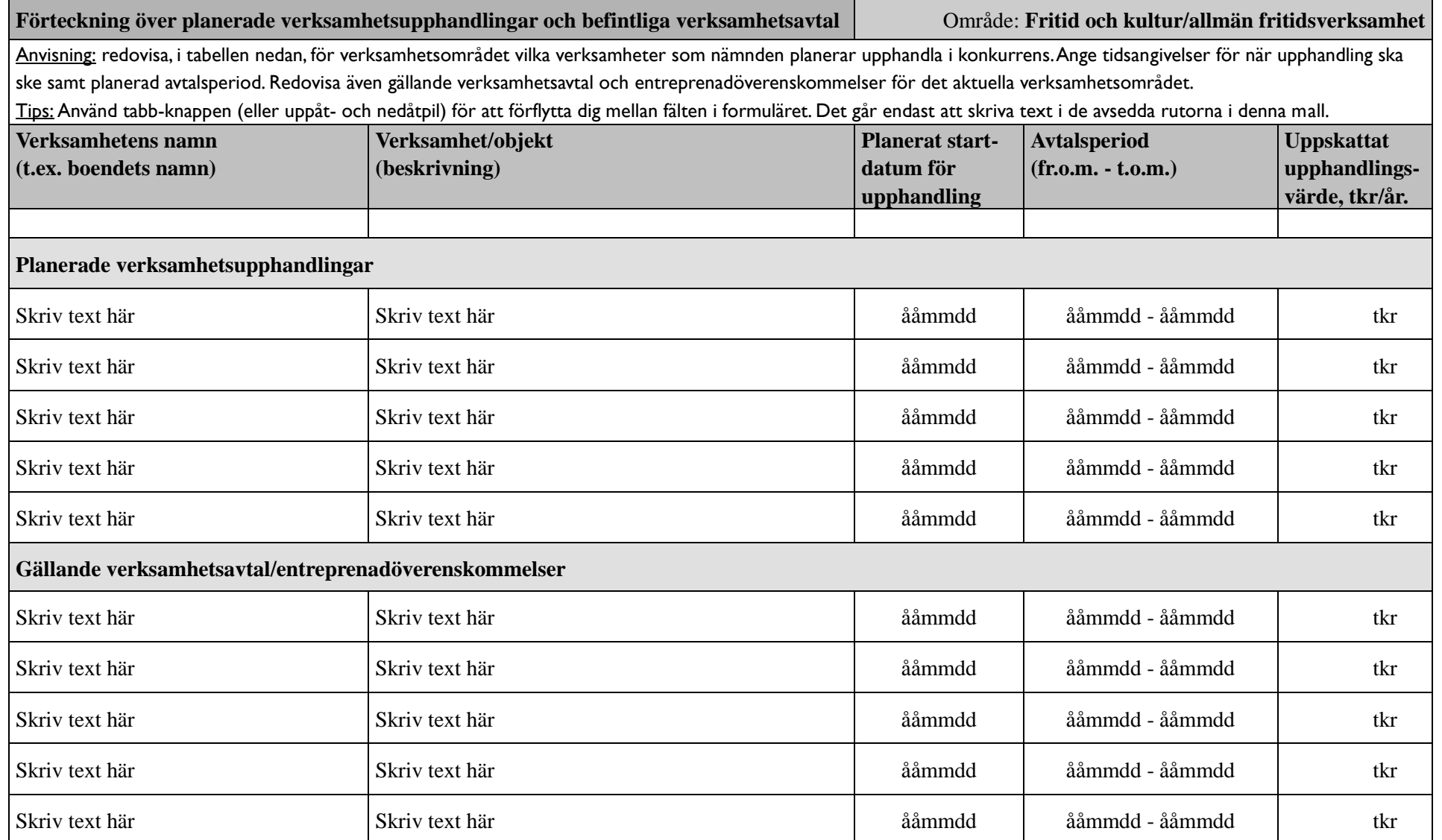

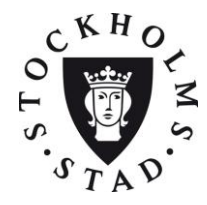

ÄLDREFÖRVALTNINGEN AVDELNINGEN FÖR UTVÄRDERING OCH ANALYS Y

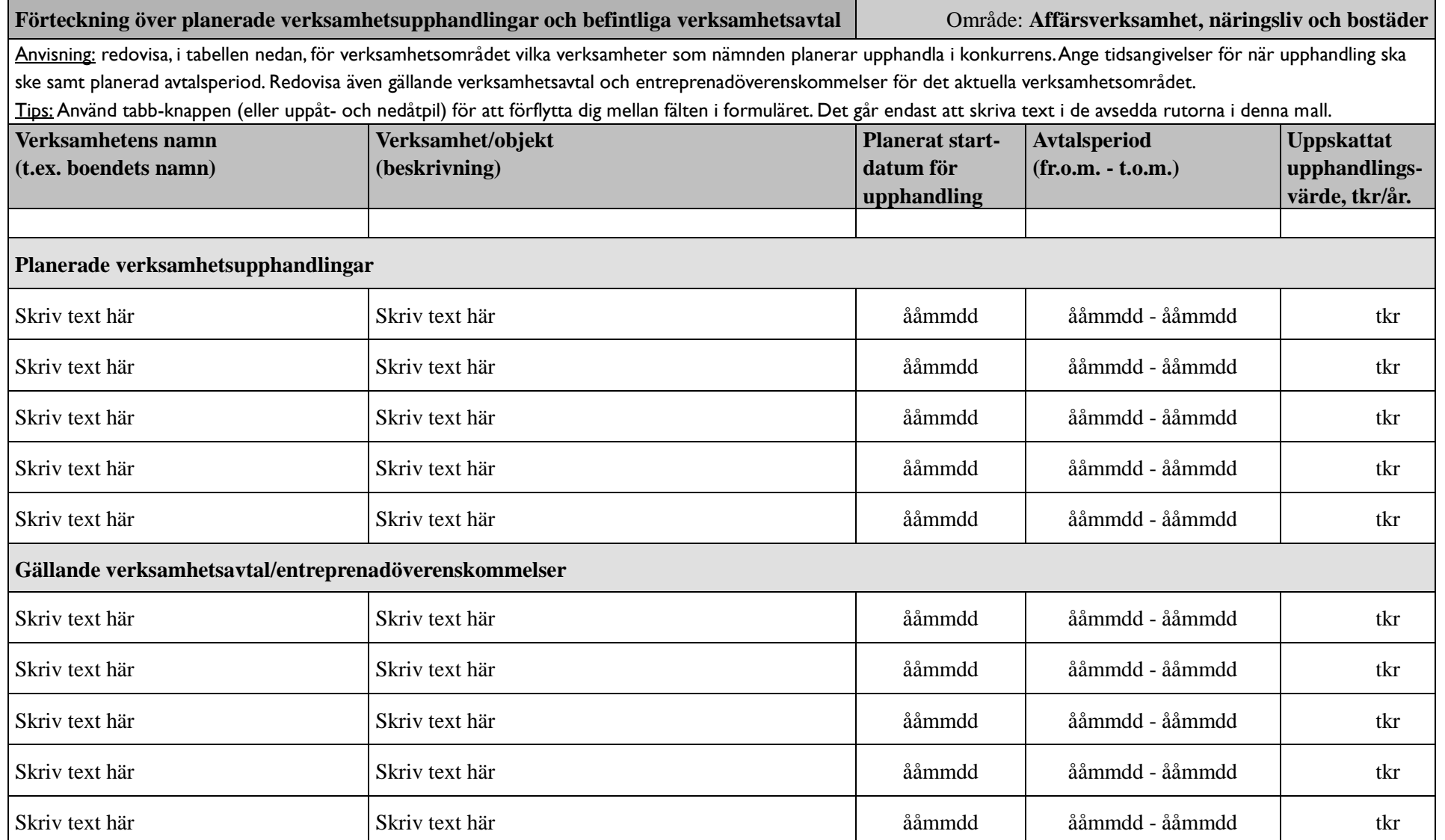

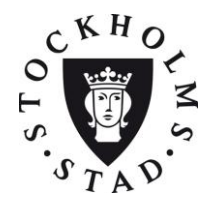

ÄLDREFÖRVALTNINGEN AVDELNINGEN FÖR UTVÄRDERING OCH ANALYS Y

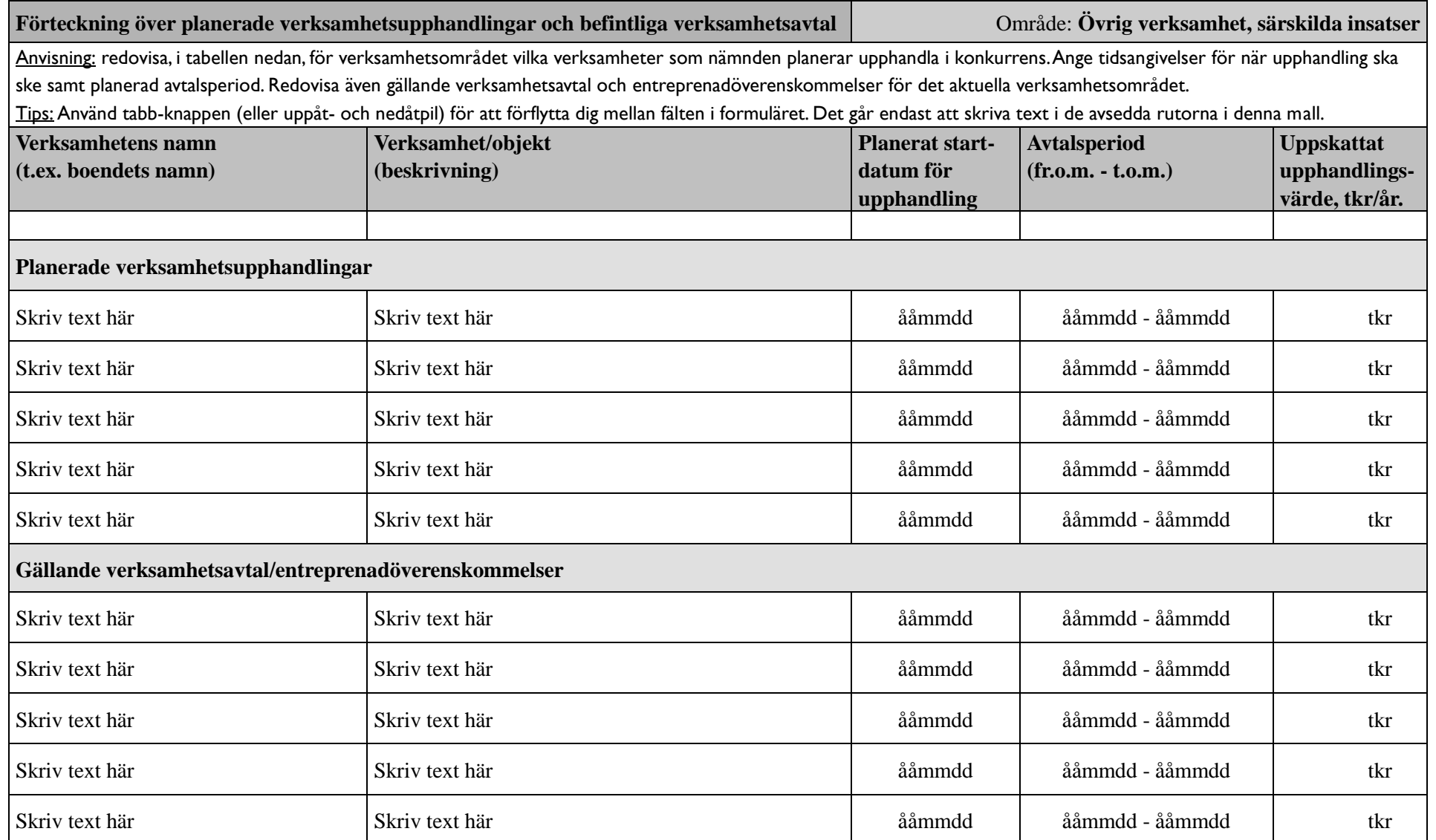

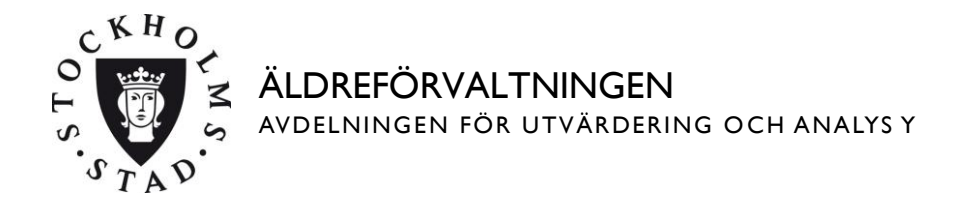

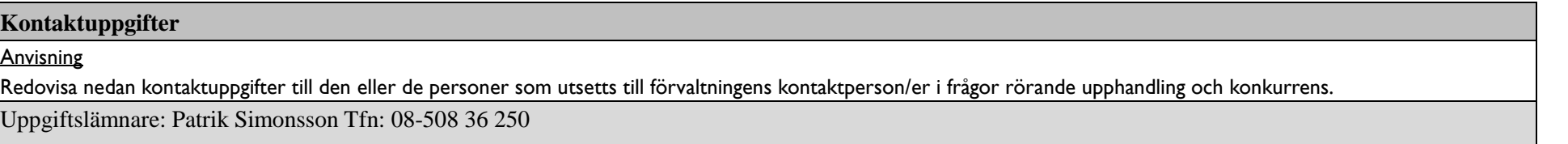